## SAP ABAP table SGLWLMEM {SAP Workload: Global SAP R/3: Memory Usage Statistics}

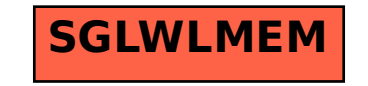